## **Негосударственное частное образовательное учреждение высшего образования «Технический университет»**

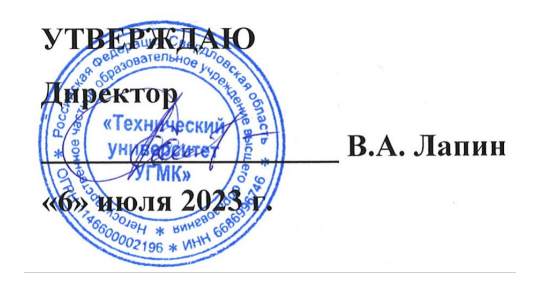

# **Разработка мобильных приложений на базе Open Source РАБОЧАЯ ПРОГРАММА ДИСЦИПЛИНЫ**

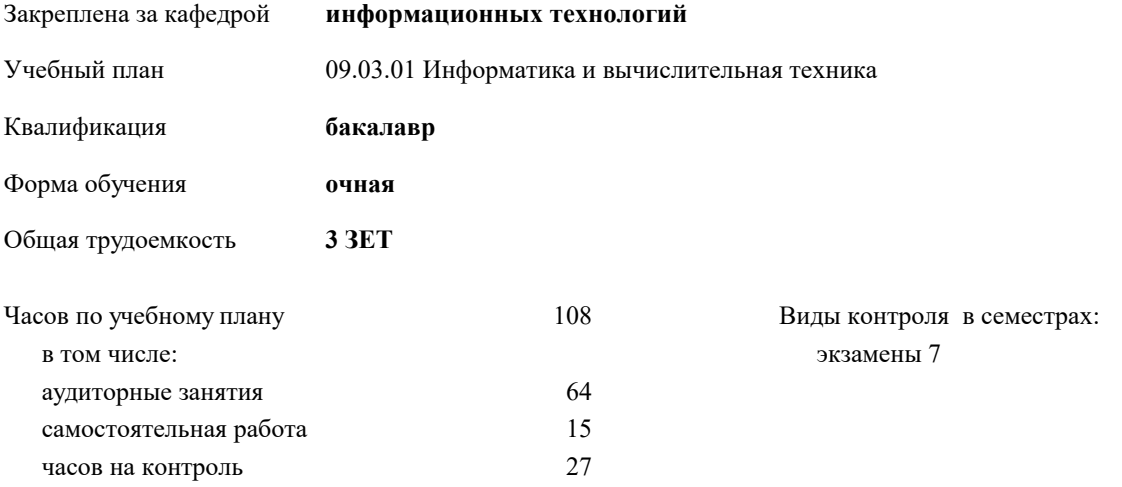

| Семестр<br>(<Курс>.<Семестр<br>на курсе>) | 7(4.1)         |                | Итого          |     |
|-------------------------------------------|----------------|----------------|----------------|-----|
| Недель                                    | 13 5/6         |                |                |     |
| Вид занятий                               | УΠ             | PП             | УΠ             | PП  |
| Лекции                                    | 32             | 32             | 32             | 32  |
| Лабораторные                              | 32             | 32             | 32             | 32  |
| Консультации                              | $\mathfrak{D}$ | $\mathfrak{D}$ | $\mathfrak{D}$ | 2   |
| Итого ауд.                                | 64             | 64             | 64             | 64  |
| Контактная работа                         | 66             | 66             | 66             | 66  |
| Сам. работа                               | 15             | 15             | 15             | 15  |
| Часы на контроль                          | 27             | 27             | 27             | 27  |
| Итого                                     | 108            | 108            | 108            | 108 |

**Распределение часов дисциплины по семестрам**

## Разработчик программы: *к.п.н., доцент, зав. кафедрой, Горбатов Сергей Васильевич \_\_\_\_\_\_\_\_\_\_\_\_\_\_\_\_\_*

**Разработка мобильных приложений на базе Open Source** Рабочая программа дисциплины

разработана в соответствии с ФГОС ВО:

Федеральный государственный образовательный стандарт высшего образования - бакалавриат по направлению подготовки 09.03.01 Информатика и вычислительная техника (приказ Минобрнауки России от 19.09.2017 г. № 929)

09.03.01 Информатика и вычислительная техника составлена на основании учебного плана: утвержденного учёным советом вуза от 06.07.2023 протокол № 7.

**информационных технологий** Рабочая программа одобрена на заседании кафедры

Протокол методического совета университета от 01.06.2023 г. № 7 Зав. кафедрой к.п.н., доцент. Горбатов С.В.

#### **1. ЦЕЛИ ОСВОЕНИЯ ДИСЦИПЛИНЫ (МОДУЛЯ)** Является теоретическая и практическая подготовка студентов в области разработки программ для мобильных устройств (смартфоны на Android, айфоны – iPhone, планшеты) с использованием различных современных языков программирования (Java, Javascript, Swift). Cостоят в изучении архитектуры мобильных устройств, их операционных систем, платформ для мобильной разработки и получении навыков программирования мобильных приложений с использованием языков Java, Javascript, Swift с применением мобильных СУБД (SQLite и другие). **1.1 Задачи 2. МЕСТО ДИСЦИПЛИНЫ (МОДУЛЯ) В СТРУКТУРЕ ОБРАЗОВАТЕЛЬНОЙ ПРОГРАММЫ**  $\overline{\text{II}}$ икл (раздел) ОП: Б1.В.ЛВ.04 **2.1 Требования к предварительной подготовке обучающегося: 2.2 Дисциплины (модули) и практики, для которых освоение данной дисциплины (модуля) необходимо как предшествующее: 3. КОМПЕТЕНЦИИ ОБУЧАЮЩЕГОСЯ, ФОРМИРУЕМЫЕ В РЕЗУЛЬТАТЕ ОСВОЕНИЯ ДИСЦИПЛИНЫ (МОДУЛЯ) ПК-1.2: Способен проводить работы по внедрению информационных систем** ИПК-1.2.4: Разрабатывает, с учетом изменения архитектуры, компьютерное программное обеспечение ИПК-1.2.1: Формирует требования к информационной системе и разрабатывает её концепцию **В результате освоения дисциплины (модуля) обучающийся должен 3.1 Знать:** 3.1.1 Принципов и методов программирования приложений для мобильных устройств. **3.2 Уметь:** 3.2.1 Программировать приложения для мобильных устройств. **3.3 Владеть:** 3.3.1 Навыками программирования приложений для мобильных устройств. **4. СТРУКТУРА И СОДЕРЖАНИЕ ДИСЦИПЛИНЫ (МОДУЛЯ) Код занятия Наименование разделов и тем /вид занятия/ Семестр / Курс Часов Компетенции Литер атура Ресу рсы Инте ракт. Примечание Раздел 1. Разработка мобильных приложений на базе Open Source** 1.1 Введение в программирование для мобильных устройств /Лек/  $\overline{1111}$ 2.1Л3. 1 6 ИПК-1.2.1 7 0 Обзор ИПК-1.2.4 современных мобильных 7 6 ИПК-1.2.1 Л1.1Л Э1 0 Преимущества и недостатки платформы.  $\frac{1}{\frac{1}{\sqrt{10}}\frac{1}{\sqrt{10}}\sqrt{10}}$ Активность. Создание — класс Nutter medication.  $\frac{1}{\sqrt{1-\frac{1}{2}}\sqrt{1-\frac{1}{2}}\sqrt{1-\frac$ - Адаптеры.<br>\*\* мерени<br>С  $n$ ndroid: зы д<mark>анны</mark>: ndroid. CYI<br>03 iun D SQLite. Pa<sub>ot</sub> 7 4 ИПК-1.2.1 Л1.1Л Э1 0 Подготовка к публикации разработанно<mark>ї</mark> другие)  $\overline{31}$  $\mathcal{D}$ Э3 1.2 Обзор платформы Android /Лек/  $\overline{7}$  6 ИПК-1.2.1 Л1.1Л 2.1Л3. 1  $\overline{M\Pi K-1.2.1}$ ИПК-1.2.4 Application. пиеню. 7 4 ИПК-1.2.1 Л1.1Л Э1 0 Адаптеры. Адаптеры.<br>Намерения в установка, Ресурсы . События. Android:  $\overline{H}$ нагога, **вазы данных в**  $\overline{31}$ Э2 Э3 1.3 Активности и ресурсы /Лек/  $7$  | 4 | ИПК-1.2.1 | Л1.1Л 2.1Л3. 1 4 ИПК-1.2.1 7 0 Что такое ИПК-1.2.4  $\overline{7}$  1 4 ИПК-1.2.1 Л1.1Л Э1 0 Базы данных в приложения. неявные. Android. СУБД  $\overline{\text{O}}$ Liquoid:  $\overline{\text{O}}$ SQLite. Работа  $\overline{31}$ Э2 Э3 1.4 Пользовательский интерфейс /Лек/ 7 4 ИПК-1.2.1 Л1.1Л 2.1Л3. 1 7 | 4 | ИПК-1.2.1 | Л1.1Л | Э1 | 0 | Класс ИПК-1.2.4  $\overline{31}$ Э2 Э3 1.5 Намерения, данные /Лек/  $7$  4 ИПК-1.2.1 Л1.1Л 2.1Л3. 1  $MIIK-1.2.1$ ИПК-1.2.4  $\frac{P_{\text{max}}}{P_{\text{max}}}$ приложения. Э1 Э2 Э3 1.6 Работа с СУБД /Лек/ 7 14 ИПК-1.2.1 Л1.1Л 2.1Л3. 1  $MIIK-1.2.1$ ИПК-1.2.4 разработанног запрости<br>Село в Село в Село в Село в Село в Село в Село в Село в Село в Село в Село в Село в Село в Село в Сел данных. Э1 Э2 Э3 1.7 Развертывание мобильного приложения в магазине приложений /Лек/ Л1.1Л 2.1Л3. 1 4 ИПК-1.2.1 ИПК-1.2.4 о мобильного приложения в Э1 Э2 Э3 1.8 Разработка мобильного приложения и размещение его в магазине приложений /Лаб/ Л1.1Л 2.1Л3. 1 7 | 32 | ИПК-1.2.1 | Л1.1Л | Э1 | 0 ИПК-1.2.4 Э2 Э3 1.9 Повторение материалов лекций  $\langle Cp/7 \rangle$  7 | 5 | ИПК-1.2.1 | Л1.1Л 2.1Л3. 7 | 5 | ИПК-1.2.1 | Л1.1Л | Э1 | 0 ИПК-1.2.4 Э2

1

Э3

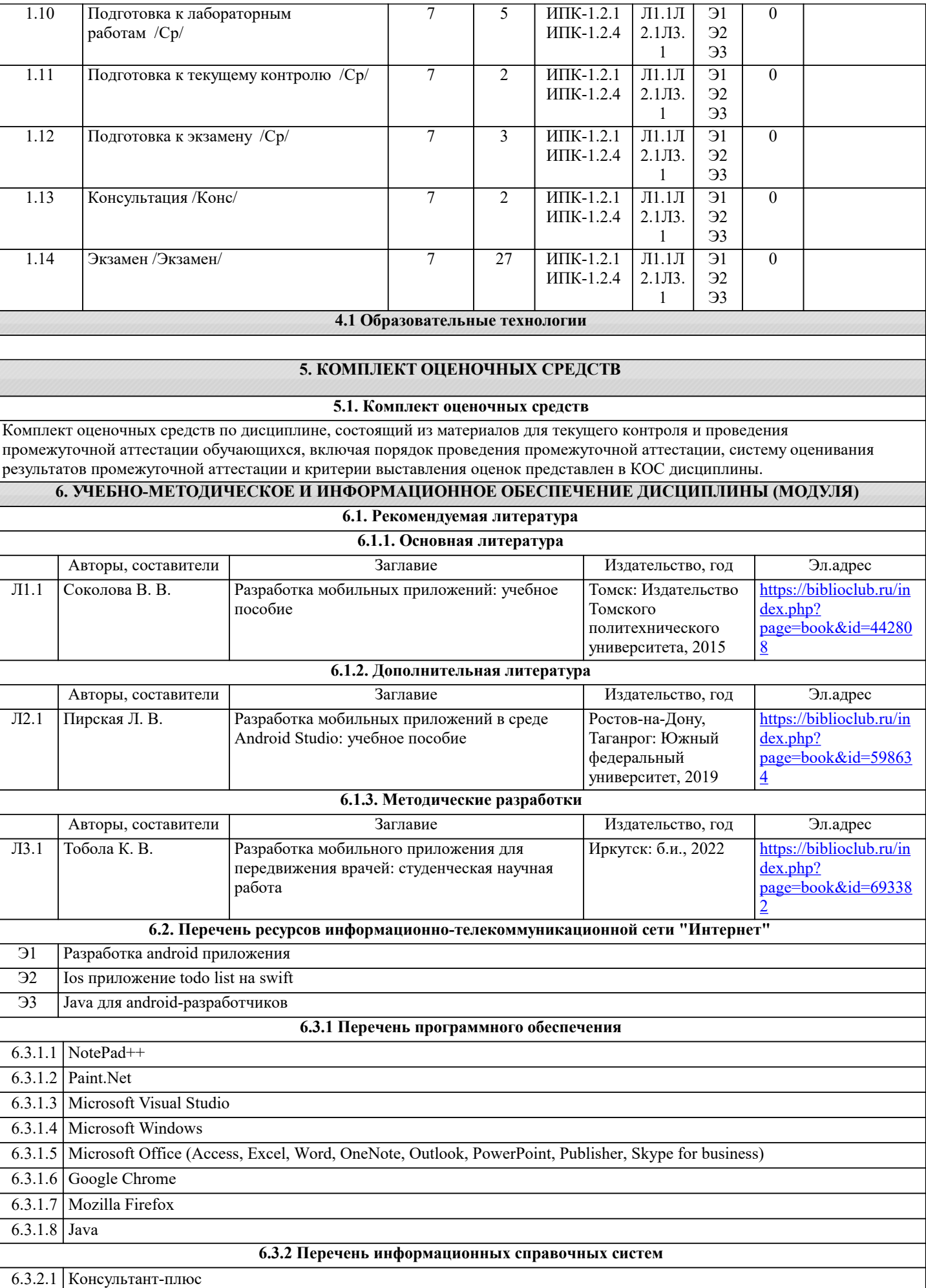

## 6.3.2.2 Единое окно доступа к информационным ресурсам **7. МАТЕРИАЛЬНО-ТЕХНИЧЕСКОЕ ОБЕСПЕЧЕНИЕ ДИСЦИПЛИНЫ (МОДУЛЯ)**

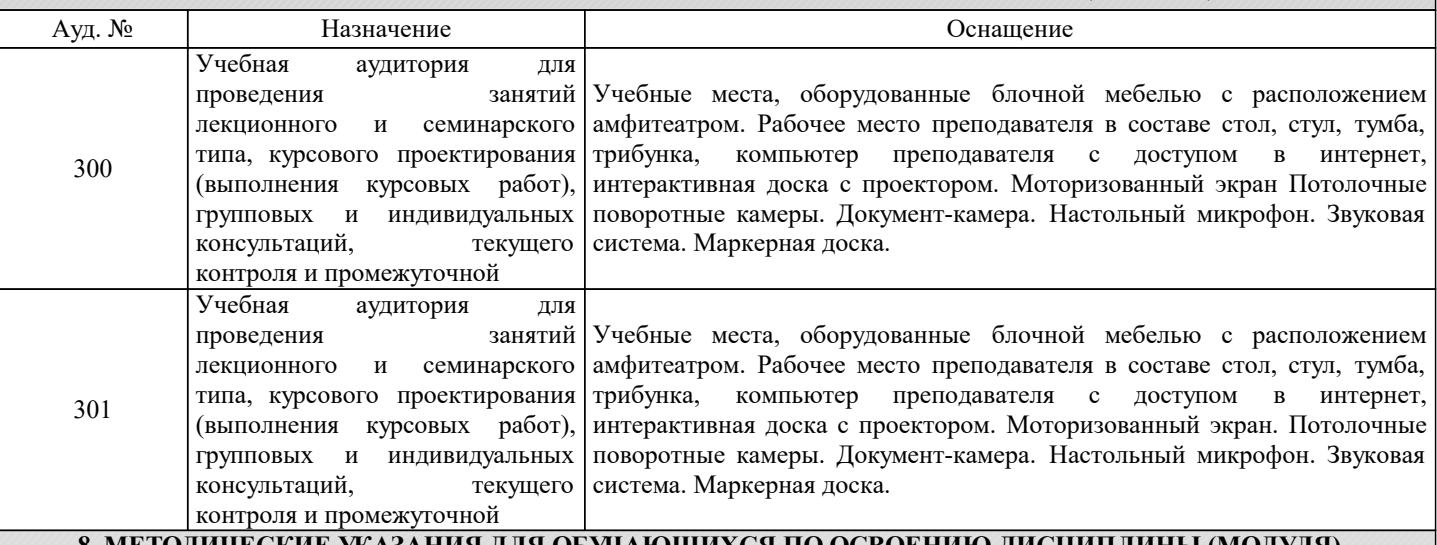

### **8. МЕТОДИЧЕСКИЕ УКАЗАНИЯ ДЛЯ ОБУЧАЮЩИХСЯ ПО ОСВОЕНИЮ ДИСЦИПЛИНЫ (МОДУЛЯ)**

Методические указания для обучающихся по освоению дисциплины

1. Изучение рабочей программы дисциплины.

2. Обязательная подготовка к практическим занятиям.

3. Изучение основной и дополнительной литературы, интернет-источников.

4. Выполнение всех видов самостоятельной работы.

Эффективное освоение дисциплины предполагает регулярное посещение всех видов аудиторных занятий, выполнение плана самостоятельной работы в полном объеме и прохождение аттестации в соответствии с календарным учебным графиком.

Студенту рекомендуется ознакомиться со списком основной и дополнительной литературы. Доступ к информационным ресурсам библиотеки и информационно-справочным системам сети "Интернет" организован в читальном зале библиотеки со стационарных ПЭВМ, либо с личного ПЭВМ (ноутбука, планшетного компьютера или иного мобильного устройства) посредством беспроводного доступа при активации индивидуальной учетной записи.

Пользование информационными ресурсами расширяет возможности освоения курса, выполнения самостоятельной работы.

Задания и методические указания к выполнению практических занятий составлены в соответствии с рабочей программой дисциплины.

Практические занятия включают в себя освоение действий, обсуждение проблем по основным разделам курса и направлены на углубление изученного материала и на приобретение умений и навыков.

При подготовке к практическим занятиям используются методические указания, в которых описаны содержание и методы их проведения, условия выполнения, сформулированы вопросы к результатам выполнения заданий.

Методические рекомендации к организации и выполнению самостоятельной работы составлены в соответствии с рабочей программой дисциплины.

Самостоятельная работа студентов включает освоение материала, выполнение домашних работ, подготовку к выполнению заданий практических занятий, лабораторных работ, и подготовку к зачету и экзамену.

Методических рекомендации по организации образовательного процесса для обучения инвалидов и лиц с ограниченными возможностями здоровья

При необходимости программа модуля может быть адаптирована для инклюзивного обучения инвалидов и лиц с ограниченными возможностями здоровья с учетом особенностей их психофизического развития, индивидуальных возможностей и необходимых специальных условий их обучения.

При наличии в группе студентов с ограниченными возможностями здоровья возможно использовать адаптивные технологии.

Для студентов с ограниченным слухом:

- использование разнообразных дидактических материалов (карточки, рисунки, письменное описание, схемы и т.п.) как помощь для понимания и решения поставленной задачи;

- использование видеоматериалов, которые дают возможность понять тему занятия и осуществить коммуникативные действия;

- выполнение проектных заданий по изучаемым темам.

Для студентов с ограниченным зрением:

- использование фильмов с возможностью восприятия на слух даваемой в них информации для последующего ее обсуждения;

- использование аудиоматериалов по изучаемым темам, имеющимся на кафедре;

- индивидуальное общение с преподавателем по изучаемому материалу; - творческие задания по изучаемым темам или по личному желанию с учетом интересов обучаемого.